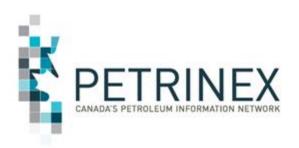

# MRF Drilling and Completion Cost Enhancement Screen Examples

December 2019

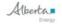

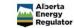

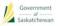

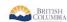

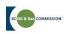

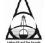

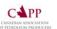

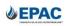

# Purpose of these examples

The process for submitting Drilling and Completion Costs (DCC) will be changing effective 2019 reporting (done in 2020).

This change will require licensee to report at the license level not by UWI (unique well identifier).

The following are examples of the new screens and brief notes about how to report using the new process.

The Go-live date for the new reporting is February 6, 2020.

The current DCC training modules in the Petrinex Learning Centre are being updated to reflect these changes and will be available prior to go-live.

# Updated DCC Menu

```
□ Allowable Costs

⊕ AC1

    Facility Cost Centre Operator Change

    Query Facility Cost Centre

∃AC2

 ☐ Drilling and Completion Costs (DCC)
  DCC Dashboard

    □ Edit DCC Submissions

  Query DCC Submissions
  ■ Query DCC Historical Submissions
  ☐ Request DCC Non-Compliance Report
□ Data Submission
 ■ Batch Upload
 ☐ Batch Upload (Schema checking only)
```

### New DCC Dashboard

Users can quickly find all the licenses they are responsible for reporting. Filters are available to show any errors, submissions status and if a C\* amount has been calculated. Users can quickly access both the edit and query functions directly from the Dashboard.

[Allowable Costs] > [Drilling and Completion Costs (DCC)]

### **Drilling and Completion Costs Dashboard**

|            | Licence C*     | Submitted Date | Has Errors (All) ▼ | Licence Location  | Well ID              | Licensee Name    | AB01 | Licence |
|------------|----------------|----------------|--------------------|-------------------|----------------------|------------------|------|---------|
| Edit Query | \$5,556,925.31 | No Submission  | No                 | 00-01-02-003-06W5 | ABWI100010200304W500 | TOMMEE OIL & GAS | AB01 | 0001234 |
| Edit Query | \$5,556,925.31 | No Submission  | Yes                | 00-01-02-003-06W5 | ABWI100010200304W502 | TOMMEE OIL & GAS | AB01 | 0001234 |
| Edit Query |                | No Submission  | No                 | 00-02-04-005-06W5 | ABWI100020400506W500 | TOMMEE OIL & GAS | AB01 | 0002345 |
| Edit Query |                | No Submission  | No                 | 00-03-05-006-07W5 | ABWI100030500607W500 | TOMMEE OIL & GAS | AB01 | 0003456 |

The new DCC Edit screen requires users to identify which well the costs are associated with using the button "Well Links"

[Allowable Costs] > [Drilling and Completion Costs (DCC)]

### **Edit Drilling and Completion Costs**

Licence: 001234

Doloto Submission

Licensee Name: AB01 TOMMEE OIL & GAS

### DCC Submission For Licence 0001234

| Del | Activity     | Activity Date | Actual Cost | Attachment                                    | Date Attached |            |
|-----|--------------|---------------|-------------|-----------------------------------------------|---------------|------------|
|     | Drilling ▼   | 2019-07-15    | 1555000     | Sample for actual drilling costs submiss Edit | 2020-02-15    | Well Links |
|     | Completion ▼ | 2019-08-25    | 390000      | Sample for actual completion costs sub Edit   | 2020-02-15    | Well Links |
|     | •            |               |             | Choose File No file chosen Upload             |               | Well Links |

Add

+ Voluntary Costs (Not Included Above)

Submit Query Cancel

Current Errors (All Wells)

| Activity                                      | Well ID | Error | Error Message | Details |  |
|-----------------------------------------------|---------|-------|---------------|---------|--|
| Licence has no compliance warnings or errors. |         |       |               |         |  |

The new
"Well Links"
function lists
the wells
associated
with the
license and
require the
user to check
the
appropriate
well(s).

[Allowable Costs] > [Drilling and Completion Costs (DCC)]

### **Edit Drilling and Completion Costs**

Licence: 0001234

Licensee Name: AB01 TOMMEE OIL & GAS

#### DCC Submission For Licence 0001234

| Del | Activity     | Activity Date | Actual Cost | Attachment                                    | Date Attached |            |
|-----|--------------|---------------|-------------|-----------------------------------------------|---------------|------------|
| 8   | Drilling *   | 2019-07-15    | 1555000     | Sample for actual drilling costs submiss Edit | 2020-02-15    | Well Links |
|     | Completion * | 2019-08-25    | 390000      | Sample for actual completion costs sub.       | 2020-02-15    | Well Links |
| 8   | *            |               |             | Choose File No file chosen Upload             | 1             | Well Links |

#### Details For Drilling 2019-07-15

### Linked Wells

|   | Well ID              | Well Name          | Status           | Well Status<br>Date | Substance | Rig Release<br>Date | Spud Date  | Special Case |
|---|----------------------|--------------------|------------------|---------------------|-----------|---------------------|------------|--------------|
| • | ABWI100010200304W500 | Tommee Provost 1-2 | GAS FLOW N/A N/A | 2019-08-25          | N/A       | 2019-08-18          | 2019-07-15 |              |
| • | ABWI100010200304W502 | Tommee Provost 1-2 | GAS FLOW N/A N/A | 2019-08-25          | GAS       | 2019-08-18          | 2019 07-15 |              |

■ Voluntary Costs (Not Included Above)

Submit Query Cancel

Current Errors (All Wells)

| Activity         | Well ID               | Error   | Error Message | Details |
|------------------|-----------------------|---------|---------------|---------|
| Licence has no c | ompliance warnings or | errors. |               |         |